## **Wymagania edukacyjne z przedmiotu informatyka dla klasy 8 (język programowania Python)**

## *Uczeń otrzyma ocenę niedostateczną jeżeli nie spełni wymagań koniecznych na ocenę dopuszczającą.*

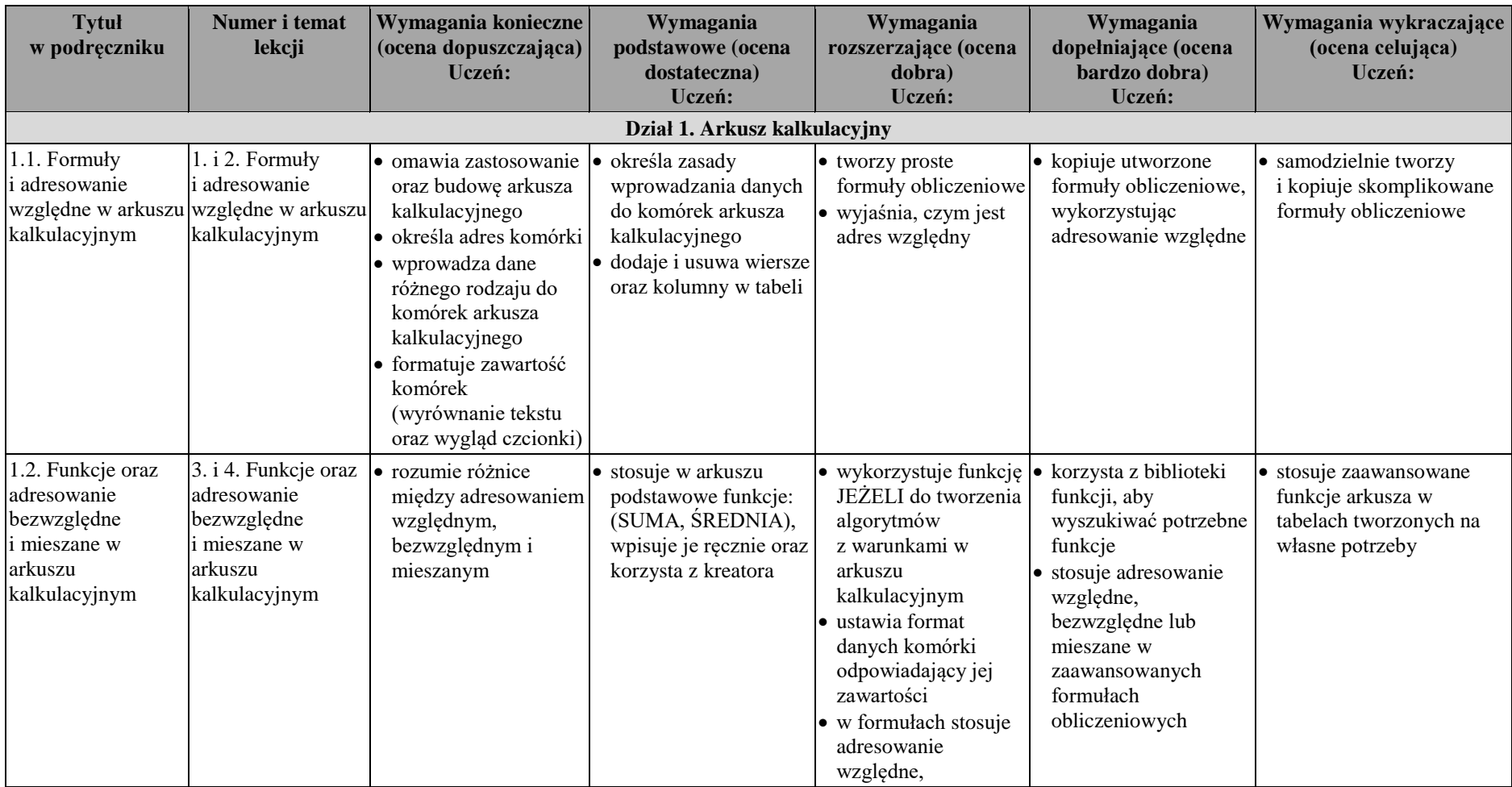

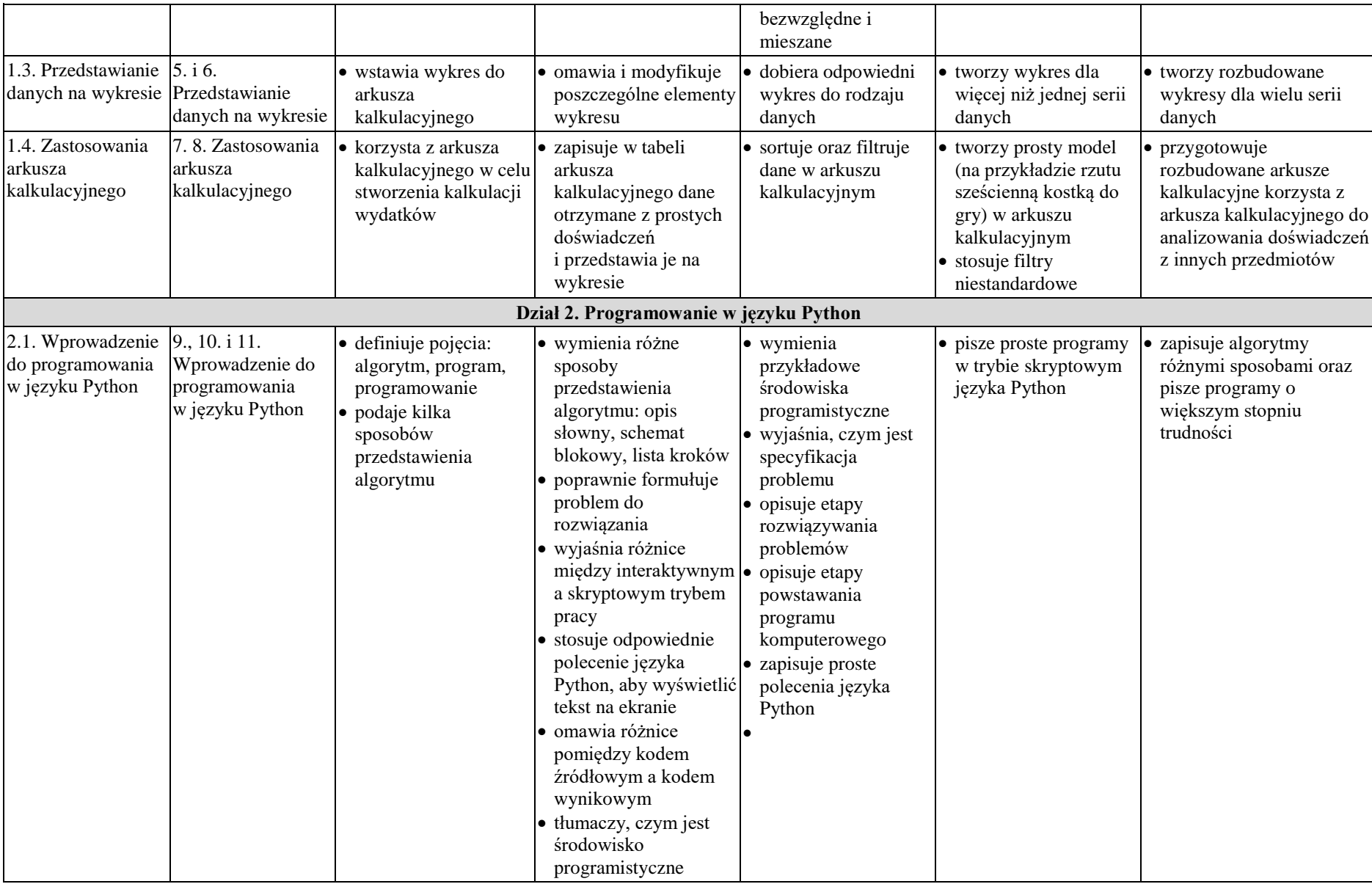

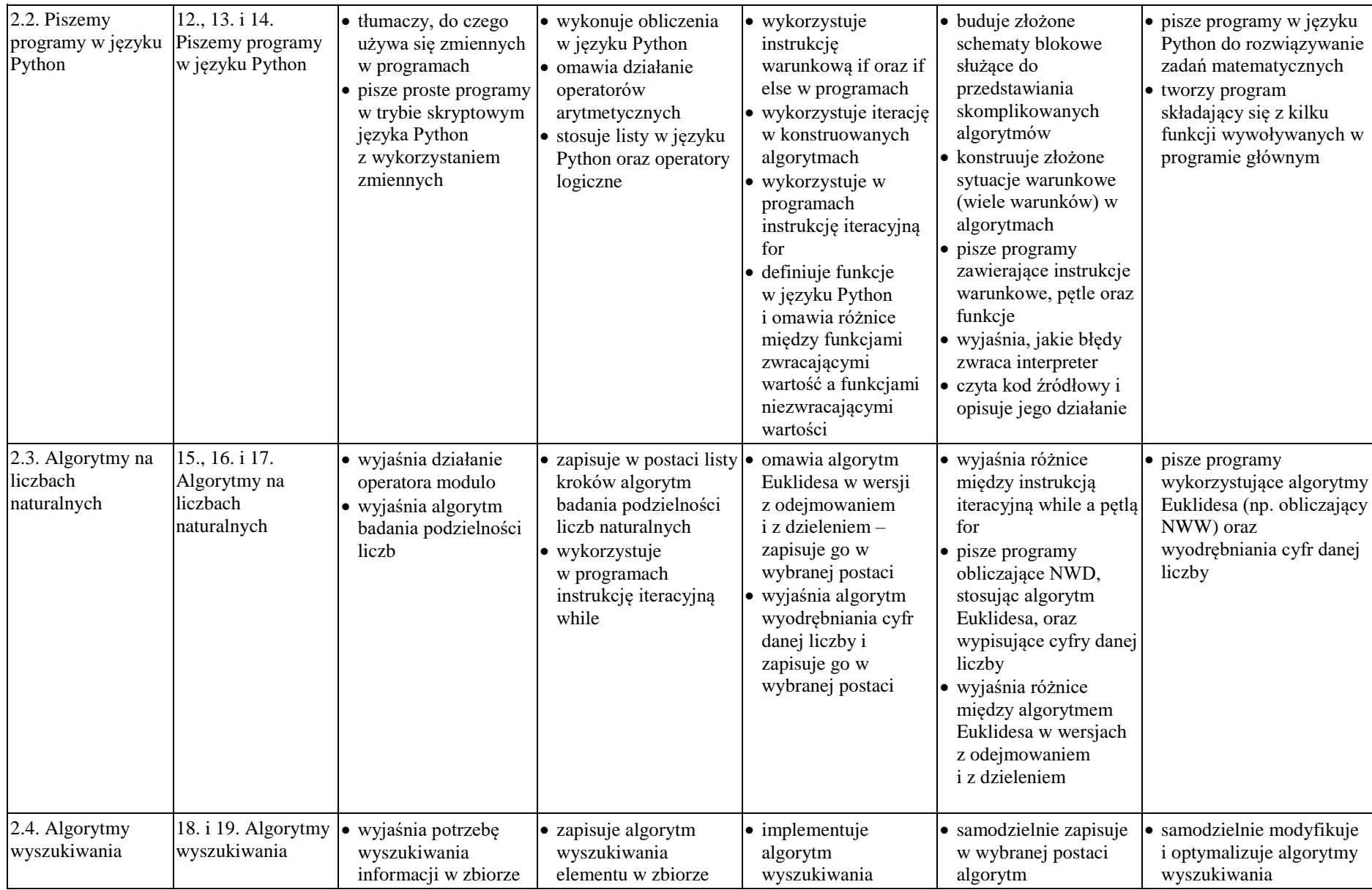

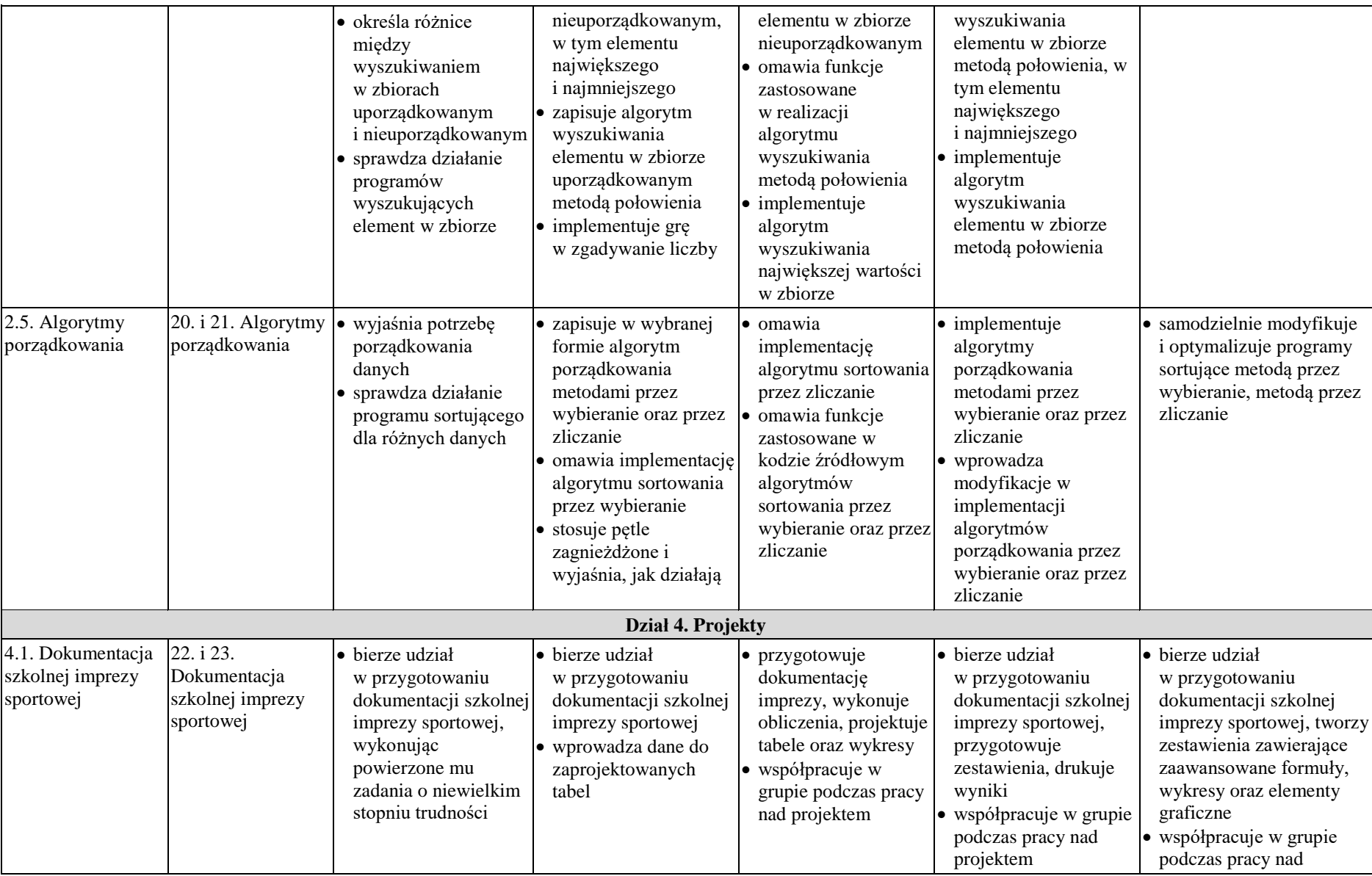

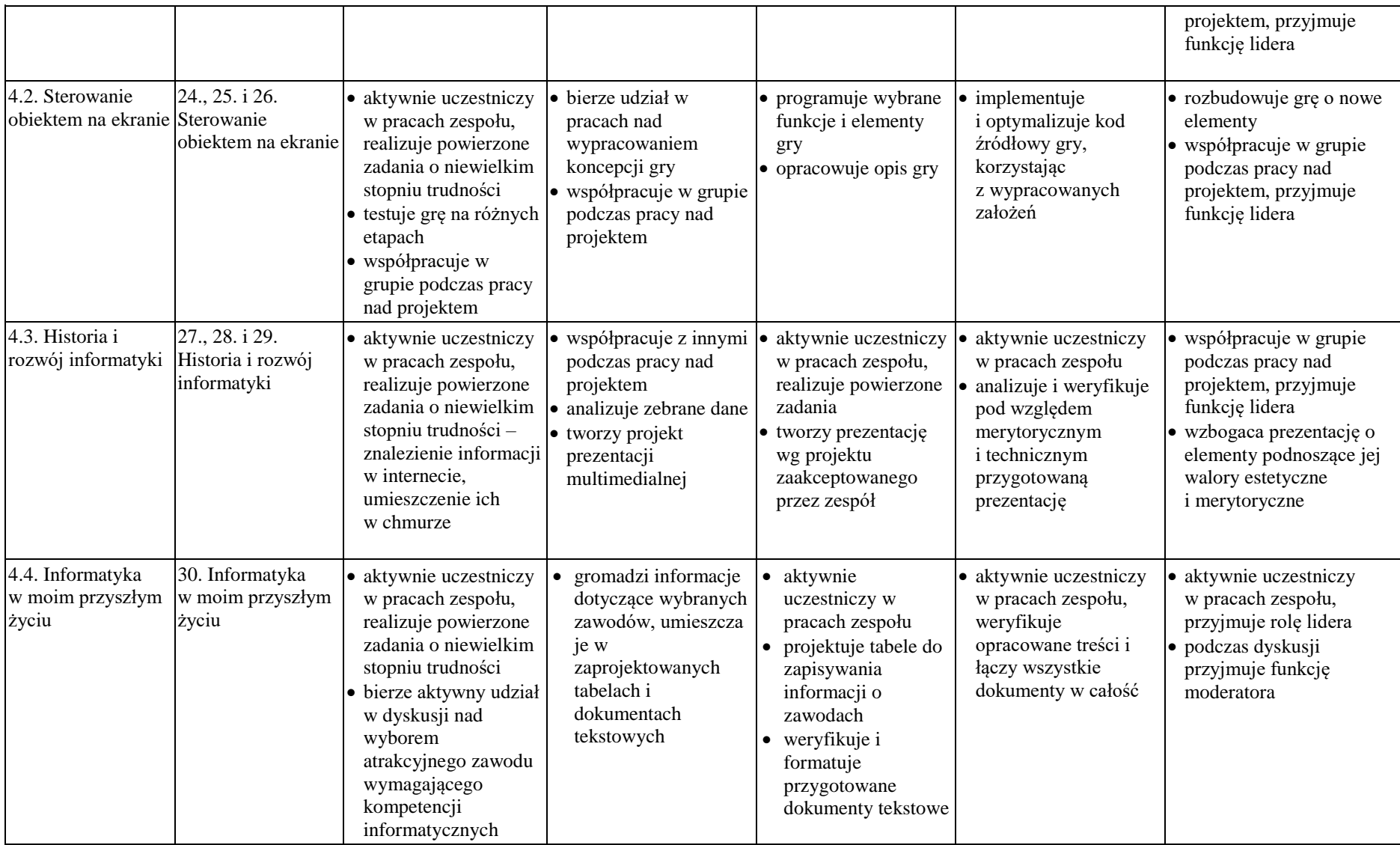